## **Apple Quicktime Guide**

As recognized, adventure as with ease as experience virtually lesson, amusement, as skillfully as pact can be gotten by just checking out a book **Apple Quicktime Guide** in addition to it is not directly done, you could take even more around this life, all but the world.

We give you this proper as well as simple showing off to acquire those all. We offer Apple Quicktime Guide and numerous book collections from fictions to scientific research in any way. along with them is this Apple Quicktime Guide that can be your partner.

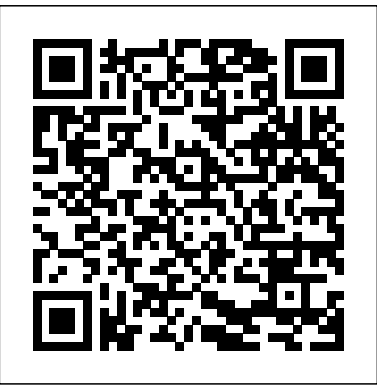

Photographer's Guide to the Fujifilm X10 Hayden

A fully revised, comprehensive guide offers an in-depth exploration of today's recent technological advances, such as digital age filmmaking, while reviewing a collection of new methods and techniques in relation to various film formats and offering suggestions on the business aspects of financing and producing films. Original. AppleScript: The Definitive Guide Penguin

using a digital camcorder to burning the finished work onto DVDs, posting options to get the results they want. The book when and why to use the camera's many shooting does not assume specialized knowledge by the reader as it explains topics such as autofocus, manual focus, depth of field, aperture priority, shutter priority, HDR (High Dynamic Range) photography, ISO, memory cards, and flash modes. The book includes a detailed discussion of techniques for using the focal length of 1000mm, to full advantage. The book also discusses the camera's features for using its built-in GPS tracking to map locations of images and to identify landmarks and other points of interest that can be recorded along with photographs. The book includes examples of the images that can be taken using the many creative settings of the camera, including the Picture Control settings, which let the photographer alter the color processing of images; the Scene and Special Effects shooting modes, with settings that are optimized for various subjects, including landscapes, portraits, pets, sunsets, and action shots; and the camera's strong set of features for continuous (burst) shooting and interval shooting. In addition, the book goes beyond the realm of everyday photography, and provides introductions to more advanced topics such as infrared photography, street photography, and macro photography. The book also includes a full discussion of the video recording abilities of the Coolpix P520, which can shoot highdefinition (HD) video with stereo sound, and which has special settings for recording short

Here's the book you need to prepare for exam 1D0-410, CIW Foundations. This study guide provides: In-depth coverage of official exam objective groups Hundreds of challenging review questions, in the book and on the CD Leading-edge exam preparation software, including a testing engine and electronic flashcards Authoritative coverage of all exam topics, including: Networking fundamentals OSI reference model TCP/IP protocol suite HTML lessons. The Apple Training Series serves as both a selfbasics and web page authoring tools Multimedia and active web content Risk assessment and security E-commerce fundamentals Note: CD-ROM/DVD and other supplementary materials are not included as part of eBook file. *QuickTime for .NET and COM Developers* Barnes & Noble Publishing Bursting with new features, Apple's iMovie '09 is vastly more usable and complete than iMovie '08 -- amazing right out of the box. But the box doesn't include a good user's guide, so learning these applications is another matter. iMovie '09 and iDVD: The Missing Manual gets you up to speed on everything you need to turn raw digital footage into highly creative video projects. You get crystal-clear, jargon-free explanations of iMovie's new video effects, slow & fast motion, advanced drag & drop, video stabilization, and more. Author and New York Times tech columnist David Pogue uses an objective lens to scrutinize every step of process, induding how to: Organize your videos just like your photos, and precisely accompanied by more than 300 full-color edit with ease Work on multiple iMovie projects at once and drag & drop dipsamong them Integrate with otheriLife programs to usesongs, photos, user's guide shows beginning and intermediate and an original sound track Output your creation to a blog, its own web

page, oras a video podcast with iWeb Understand basic film techniques to images and videos with the Coolpix P520, but improve the quality of the video you bring to iMovie From choosing and it online, or creating versions for iPod and iPhone, iMovie '09 & iDVD: The Missing Manual helps you zoom right in on the details. **iPhoto 08 for Mac OS X** Apple Pro Training SeriesQuickTime Pro Quick-Reference Guide The only Apple-certified book on Mac OS X Server v10.6, this comprehensive reference takes support technicians and ardent Mac users deep inside this server operating system, covering everything from networking technologies camera's phenomenal zoom lens, with a maximum to service administration, customizing users and groups, command-line service equivalents, and more. Keyed to the learning objectives of the Apple Certified Technical Coordinator certification exam, the lessons in this selfpaced volume serve as a perfect supplement to Apple's own training class and a first-rate primer for computer support personnel who need to support and maintain Mac OS X Server as part of their jobs. Self-quizzes reinforce paced learning tool and the official curriculum for the Mac OS X and Mac OS X Server certification programs.

Getting the Most from Nikon's Superzoom Digital Camera John Wiley & Sons

This concise reference covers the Mac OS 9.1 and Mac OS X versions of AppleScript.

QuickTime 2.0 Peachpit Press

This book is a complete guide to the operation and features of the Nikon Coolpix P520 compact digital camera. The book explains all shooting modes, menus, functions, and controls of this superzoom camera in clear language, illustrations and sample photographs. This photographers not only how to capture still

clips of high-speed video at rates up to 4 times normal speed. In addition, the book provides a detailed explanation of procedures for playing back images and videos in the camera and for using the camera's Filter Effects option to add special effects to images after they have been captured. In three appendices, the book provides information about accessories that can be used with the Coolpix P520, including cases, external flash units, and the Nikon Wireless Mobile Adapter, which lets the user transfer images wirelessly <code>Internet</code>, forums, <code>etc.</code> This is the living from the camera to a smartphone. The appendices also include a list of useful web sites and other resources for further information, as well as a section with "quick tips" that help the user take advantage of the Morgan Kaufmann Publishers camera's features in the most efficient ways possible.

**Photographer's Guide to the Sony RX1R II** White Knight Press Apple Pro Training SeriesQuickTime Pro Quick-Reference GuidePeachpit Press Photographer's Guide to the Nikon Coolpix P520 White Knight Press This is not a dictionary - and nor is it an encyclopedia. It is a reference and compendium of useful information about the converging worlds of computers, communications, telecommunications and broadcasting. You could refer to it as a guide for the Information Super Highway, but this would be pretentious. It aims to cover most of the more important terms and concepts in the developing discipline of Informatics - which, in my definition, includes the major converging technologies, effectively in a college course. Technical and the associated social and cultural issues. Unlike a dictionary, this handbook makes no attempt to be 'prescriptive' in its definitions. Many of the words we use today in computing and communications only vaguely reflect their originations. And

with such rapid change, older terms are often taken, twisted, inverted, and mangled, to the point where any attempt by me to lay down laws of meaning, would be meaningless. The information here is 'descriptive' - I am concerned with usage only. This book therefore contains keywords and explanations which have been culled from the current literature - from technical magazines, newspapers, the language as it is being used today - not a historical artifact of 1950s computer science.

an Introduction to Delivering On-Demand Media

A guide to creating QuickTime content and putting it on the Web, written in an accessible and sometimes humorous style. Coverage includes converting existing multimedia, embedding movies on Web pages, and new Apple Headphones, the latest home creating movies using still images, motion video, sprites, and Flash. Includes a glossary. The author is a senior technical writer and Multimedia Web Monkey for Apple's QuickTime team. Annotation copyrighted by Book News, Inc., Portland, OR.

QuickTime Pro Quick-Reference Guide White Knight Press

technology skills. In addition to helping students one, you need The Rough Guide to iPods and emails. Important Notice: Media content referenced within the product description or the product text may not be available in the ebook version. **Visual QuickStart Guide** Peachpit Press The Rough Guide to iPods and iTunes is the ultimate companion to the defining gadget of the digital music era - and an essential guide to music and video on the Net, on your PC or Mac, and in your pocket. Fully updated and revised, The Rough Guide to iPods and iTunes covers the full iPod range of products: from the best of the iTunes App Store, iPod Touch, iTunes 8 to practical information for the iPod Nano and Classic Shuffle. Written by Peter Buckley, author of the best-selling Rough Guides to the Internet and Rough Guide to Macs & OSX, this guide will suit novices and experts alike. Complete with reviews of all the latest gadgets and extras; including the stereo and TV systems that work with iPods, history of the iPod and the truth about iTunes going DRM-free. Discover how to import your CDs and DVDs, manage your music and video library, how to digitize music from vinyl or cassette and download from the best online sites and stores, all this plus much, much more. Whether you already have an iPod or you're thinking of buying iTunes!

E-LEARNING COMPANION serves as a resource and quick-reference guide for any course that demands adapt previously mastered skills--such as time management, note-taking, and critical thinking--to the online environment, this text shows students how social networking, cloud file storage, wikis, and blogs can be utilized appropriately and terminology and how-to tutorials help students become more capable and flexible online learners, and build skills that will support them throughout college and their future careers. The Fourth Edition is fully updated to be current and relevant for today's online learning environments, and also includes new Workplace Applications, and coverage of professional behavior and professional '05 is an innovative new suite of document

The Rough Guide to Internet Radio Rough Guides UK This book/CD-ROM package shows users who want to actively use QuickTime how to play, create, modify, and manipulate movies as a basis for multimedia. The CD-ROM contains useful QuickTime tools, movie clips, shareware, and demonstrations of Adobe Premiere and other leading movie editing software.

Photographer's Guide to the Nikon Coolpix

P600 Elsevier

Introduced by Apple in January 2005, iWork

and presentation software that's the same caliber as Apple's groundbreaking digital media applications and that's wholly dedicated to what Mac users like you care about most: artistry and creativity. iWork 'O5 isn't about "office productivity"--it's iWork 'O5: The Missing Manual, you are about creating slick and stylish documents and cinema-quality digital presentations that say precisely what you want them to say. While iWork '05 helps you create stunning documents and presentations, the suite doesn't come with any in-depth documentation of its own. That's where book that should have been in the box, it gives you everything you need to master iWork '05. Seamlessly integrated with the wildly popular iLife '05 and designed to take advantage of the advanced typography and graphics engine of Mac OS X, iWork is actually two separate programs: Pages and Keynote 2. Pages is a brand-new, streamlined word processor and page layout program that allows nonprofessionals to quickly and painlessly produce gorgeous brochures, newsletters, letters, invitations, product data sheets, and more. priority, shutter priority, HDR (High You can start documents from scratch or use Dynamic Range) photography, white balance, one of the 40 professionally designed templates as a starting point. Keynote 2 is how to take advantage of the camera's a significant upgrade to Keynote, Apple's PowerPoint-like presentation software that allows you to build unique presentations, demonstrations, storyboard animations, interactive slideshows, and more. Like every Missing Manual, this one is refreshingly entertaining and scrupulously is faced with. The book also provides detailed. iWork '05: The Missing Manual gives you all the essentials of Pages and Keynote 2, including an objective look at over similar programs, and its limitations. guide's more than 200 photographs, almost AHome to the New York Yankees, the Bronx

The book delivers countless goodies that you won't find anywhere else: undocumented tips, tricks, and secrets for getting the very best results from both exciting new applications. With the iWork '05 suite and totally equipped to give your work the style it deserves.

Press

iWork '05: The Missing Manual comes in. The author's earlier guides to advanced compact introductions to more advanced topics such each program's capabilities, its advantages Tone, Shadow Tone, and numerous others. The <u>Digital Camera</u> White Knight Press This book, a complete guide to the digital camera, is a follow-up to the digital cameras, including the Fujifilm X100 as well as models by Leica, Panasonic, digiscoping, street photography, and operations, features, menus, and controls of the Fujifilm X10 camera in clear language, providing guidance not only about full discussion of the video recording how to accomplish things with the camera, but when and why to use certain features. The book does not assume any specialized knowledge by the reader, but explains topics such as shooting modes, autofocus, manual focus, depth of field, aperture ISO, and macro photography. The book shows unique CMOS sensor with Fujifilm's EXR technology. This special sensor enables the tips" that give particular insights into camera to be configured for high resolution, high sensitivity in dim lighting, or high dynamic range, depending possible. The book includes a detailed guidance about the many the X10's many other advanced settings, including adjustments for Color, Sharpness, Highlight <u>Getting the Most from Nikon's Superzoom</u>

<u>The Interactive Guide to Director</u> Peachpit various menu options such as Dynamic Range operation and features of the Fujifilm X10 continuous shooting. In addition, the book Canon, and Nikon. The new book explains all creating 3D (three-dimensional) images that on the lighting conditions the photographer Table of Contents and a full Index, so the all in full color, provide illustrations of the camera's controls and menus, and include examples of the various types of photographs that can be taken using the many creative settings of the camera, including the Film Simulation settings, which let the photographer alter the color processing and other aspects of images; and Intelligent Digital Zoom; and the camera's strong set of features for goes beyond everyday photography with as infrared photography, astrophotography, can be viewed with conventional red and blue 3D glasses. The book also includes a abilities of the Fujifilm X10, which can capture high-definition (HD) video with stereo sound and can take silent slowmotion movies to enable studies of sports and other actions. In three appendices, the book provides information about accessories available for the camera, including cases, filter adapters, and external flash units; sets forth a list of useful web sites and other resources for further information; and includes a section with helpful "quick how to take advantage of the camera's features in the most efficient ways reader can quickly find needed information about any particular feature or aspect of the camera.

at one time a haven for upwardly mobile second-generation immigrants eager to leave late 1960s. Rather, the decline was the crowded tenements of Manhattan in pursuit of the American dream. Once hailed as a "wonder borough" of beautiful homes, parks, and universities, the Bronx became--during the 1960s and 1970s--a national symbol of urban deterioration. Thriving neighborhoods that had long been home to generations of families dissolved under waves of arson, crime, and housing abandonment, turning blocks of apartment buildings into gutted, graffiti-covered shells and empty, trash-filled lots. In this revealing history of the Bronx, Evelyn continue to offer hope for the future. Gonzalez describes how the once-infamous New York City borough underwent one of the most successful and inspiring community revivals in American history. From its earliest beginnings as a loose cluster of commuter villages to its current status as a densely populated home for New York's growing and increasingly more diverse African American and Hispanic populations, this book shows how the Bronx interacted with and was affected by the rest of New York City as it grew from a small colony on menus, functions, and controls of this the tip of Manhattan into a sprawling metropolis. This is the story of the clattering of elevated subways and the cacophony of crowded neighborhoods, the heady optimism of industrial progress and the despair of economic recession, and the vibrancy of ethnic cultures and the resilience of local grassroots coalitions crucial to the borough's rejuvenation. In recounting the varied and extreme transformations this remarkable community has undergone, Evelyn Gonzalez argues that it was not racial discrimination, rampant crime, postwar liberalism, or big

Zoo, and the Grand Concourse, the Bronx was government that was to blame for the urban crisis that assailed the Bronx during the inextricably connected to the same kinds of its features for adding location data to social initiatives, economic transactions, political decisions, and simple human choices that had once been central to the development and vitality of the borough. Although the history of the Bronx is unquestionably a success story, crime, poverty, and substandard housing still afflict the community today. Yet the process of building and rebuilding carries on, and the revitalization of neighborhoods In addition, the book provides introductions and a resurgence of economic growth University Press Offers real world examples demonstrating the video definition (HD) video with stereo sound and editing program's updated features. Upper primary : teaching guide "O'Reilly Media, Inc." C.1 ST. AID B & T. 09-14-2007. \$18.95. Mac OS X 10.6 Snow Leopard Pocket Guide Taylor the Filter Effects option to add special & Francis This book is a complete guide to the operation captured. In three appendices, the book and features of the Nikon Coolpix P610 digital discusses accessories for the Coolpix P610, camera. The book explains all shooting modes, superzoom camera in clear language, accompanied by more than 350 full-color illustrations and sample photographs. This guide shows beginning and intermediate photographers how to capture still images and videos with the Coolpix P610, and how to use the camera's many shooting options to get the

> results they want. The book explains topics such as autofocus, manual focus, aperture

priority, shutter priority, HDR (High Dynamic

Range) photography, ISO, memory cards, and

flash modes. The book includes a discussion of techniques for using the camera's phenomenal zoom lens, with a maximum focal length of 1440mm, to full advantage. The book also

A Comprehensive Guide for the Digital Age Columbia also explains the video recording abilities of discusses the camera's features for image transfer and remote control through the P610's built-in wireless (Wi-Fi) network), as well as images through its GPS capability. The book includes sample images taken using the creative settings of the camera, including the Picture Control settings, which alter the color processing of images; the Scene and Special Effects shooting modes, with settings optimized for subjects such as landscapes, portraits, pets, sunsets, and action shots; and the camera's features for continuous (burst) shooting and time-lapse photography. to topics such as infrared photography, street photography, and macro photography. The book the Coolpix P610, which can shoot highcan record clips of high-speed video at rates up to 4 times normal speed. In addition, the book describes procedures for playing back images and videos in the camera and for using effects to images after they have been including cases, external flash units, and charging and power options. The appendices include a list of useful web sites and other resources, as well as a section with "quick tips" to help users take advantage of the camera's features in the most efficient ways possible. Photographer's Guide to the Nikon Coolpix P900 "O'Reilly Media, Inc." The Rough Guide to The Internet is still

the ultimate handbook for novices and experts alike. Written in plain English, it covers everything from getting online for the first time to newsfeeds, Internet telephony and advanced tips and tricks guaranteed to turn casual surfers into Net

gurus. Whether you need to demystify Internet jargon, update or upgrade your level of security, discover WiFi, networking & the fine art of searching; The Rough Guide to The Internet provides all the essential information from getting online the first time to advanced tips & tricks. Fully updated, this edition features a directory of the web's coolest sites, lowdown on switching to Google Mail & latest crazes including 'Twitter' as well as Skype, blogging, myspace and other social networks and online video. Whether you've never sent an email or you just want to keep up with the latest developments, this book is invaluable for making the most of your time on the Internet. Let The Rough Guide to The Internet open up the Internet world to you.

**The Rough Guide to iPods & iTunes** Penguin This handy 180-page book offers a great overview of QuickTime Pro, including a fundamental explanation of video encoding and an invaluable look-up guide of video codecs and the QuickTime Pro interface. Includes step-by-step tutorials for the five things people do most with QuickTime Pro: Capturing, editing, using different video tracks, exporting, and scripting QuickTime Pro actions with Automator. Available for both Windows and Mac, QuickTime 6 was downloaded more than 350 million times. Moreover 98% of those downloads were from PC users, at a rate of over 10 million per month. QuickTime Pro is now available and can be downloaded for \$29.99.

Page 5/5 July, 27 2024